#### Application for hydroelectric-power scheme permissions – who you are

## Environment Agency

#### Introduction

# Please read through the guidance notes and the application form carefully before you fill the form in.

If you have not already done so, we strongly recommend that you first fill in 'Form WR315: Hydroelectric-power schemes – pre-application'. This is to make sure you apply for the correct permissions for your scheme, and that when you fill in this application, you include all the documents we need. When you have sent us the pre-application, we will appoint an account manager to help you with your application.

It should take you about 30 minutes to fill in this form.

If you are not sure about anything in this form, phone us on 03708 506 506 between 8am and 6pm, Monday to Friday.

#### 1 Type of application

# Which permissions are you applying for in connection with your hydroelectric-power scheme?

Mark all that apply, then go to section 2.

| New full abstraction licence<br>Fill in WR330 and WR332.                                              |  |
|----------------------------------------------------------------------------------------------------|--|
| New transfer abstraction licence<br>Fill in WR330 and WR332.                                          |  |
| New impoundment licence<br>Fill in WR334.                                                             |  |
| Environmental permit for flood risk activities<br>Fill in form EPB (part B10) and form EPF (part F3). |  |
| Fish Pass Approval<br>Fill in form FP 002.                                                            |  |

#### 2 Government Gateway number

#### 2.1 Do you have a Government Gateway number?

Yes Delease answer 2.2 and 2.3 below.

No 🗹 Go to section 3.

#### 2.2 What is your Government Gateway number?

# 2.3 Please state the full name the Government Gateway number relates to

#### 3 About you, the applicant

Are you applying as a company, an individual, a group of individuals (a partnership) or a public body?

| Company                                           |  |
|---------------------------------------------------|--|
| Go straight to section 4.                         |  |
| Individual<br>Go straight to section 5.           |  |
| Group of individuals<br>Go straight to section 6. |  |

#### Contents

Type of application 1 Government Gateway number 2 3 About you, the applicant 4 Applications from companies 5 Applications from individuals 6 Applications from groups of individuals 7 Applications from public bodies 8 Your address 9 Contact details 10 Environmental Impact Assessments and **Environmental Reports** 11 Checklist 12 The Data Protection Act 1998 13 Declaration 14 Next steps

#### 4 Applications from companies

To apply as a company, you must be a registered company formally registered with Companies House. Please see www.companieshouse.gov.uk for more information.

# 4.1 Company name, as registered with Companies House

#### 4.2 Company registration number

#### 4.3 Company director's details

Title (Mr, Mrs, Miss and so on)

Last name

Last num

Position

Now go straight to section 8.

#### 5 Applications from individuals

| Give | your | full | name. |  |
|------|------|------|-------|--|
|------|------|------|-------|--|

| Title (Mr, Mrs | Miss and so on) | _Mr |  |
|----------------|-----------------|-----|--|
| First name     | David           |     |  |

Last name "Martell

Now go straight to section 8.

#### 6 Applications from groups of individuals

#### 6.1 What type of group are you?

| Charity              |  |
|----------------------|--|
| Group of individuals |  |
| Club                 |  |
| Partnership          |  |

#### Applications from groups of individuals, 6 continued

6.2 Name of your group

1

#### 1 6.3 Give details of your group's main representative Title (Mr, Mrs, Miss and so on) First name Last name 8 Position Address Address Postcode \_\_\_\_\_ L Contact numbers, including the area code Phone 1 Fax Mobile Email 1 1 6.4 Give details of a second representative of your group Address Title (Mr, Mrs, Miss and so on) 1 \_\_\_\_\_ The Old Silk Mill First name Last name Gloucestershire Position Postcode GL56 9DY Address nto at us 1 DI Postcode

If there are further people in the group, give the other members' details on separate sheets of paper and attach them to this application form.

Now go straight to section 8.

#### Applications from public bodies 7

7.1 Name of the public body

#### Applications from public bodies, continued 7

#### 7.3 Chief executive's full name

| nue (Mr, Mi   | rs, Miss and so on) | L I |
|---------------|---------------------|-----|
| First name    | 1                   |     |
| Last name     |                     |     |
| ow go to sect | ion 8.              |     |

#### Your address

If you are applying as an individual, group of individuals or public body, do not fill in 8.1 below. Go straight to 8.2.

# 8.1 Office address registered with Companies House

| 2           |                               | ] |
|-------------|-------------------------------|---|
|             |                               | 1 |
|             |                               |   |
|             |                               | ] |
| Postcode    |                               | ] |
| Contact num | bers, including the area code |   |
| Phone       |                               |   |
| Fax         |                               |   |
| Mobile      |                               |   |
| Email       |                               |   |
|             |                               |   |
|             |                               |   |

#### 8.2 Your main UK business address

| Draycott Road, Blockley |  |
|-------------------------|--|
| Clouosetenski           |  |

| Contact numbers, includ | ing the area code |
|-------------------------|-------------------|
|-------------------------|-------------------|

| Phone  |                                   |
|--------|-----------------------------------|
| Fax    |                                   |
| Mobile | 07770 790903                      |
| Email  | davidmartell@yahoo.co.uk          |
|        | dravid K. martell & yoboo. Co. U. |
|        |                                   |

\_\_\_\_\_

Now go to section 9.

What have of multiplicate and upon?

#### 9 **Contact details**

#### 9.1 Who can we contact about your application?

This can be you or someone acting as a consultant or an agent for you during your application process.

| Title (Mr, M      | rs, Miss and so on) | Dr      |
|-------------------|---------------------|---------|
| First name        | Phil                | xorrest |
| Last name         | Maher               |         |
| Position<br>Agent |                     |         |
| Address           |                     |         |
| Hydromatch L      | _td                 |         |
| 10 Fore St        |                     |         |
| Uffculme          |                     |         |
| Devon             | - 10.03             |         |
| Postcode          | EX15 3AN            |         |

Contact numbers, including the area code

| Phone  | L <sup>01884</sup> 798690 |  |
|--------|---------------------------|--|
| Fax    | L                         |  |
| Mobile | 07737 499872              |  |
| Email  | phil@hydromatch.com       |  |
|        |                           |  |
|        |                           |  |

#### 9.2 Who can we contact about your operation?

If you want us to contact the person named in 9.1, tick the box below and go to 9.3.

Same as in 9.1

If you want to nominate someone else for us to contact, give their details below.

| Title (Mr, Mr             | s, Miss and so on) | , Mr | I |
|---------------------------|--------------------|------|---|
| First name                | David              |      |   |
| Last name                 | Martell            |      |   |
| Position<br>Owner         |                    |      |   |
| Address<br>The Old Silk N | 111                |      |   |
| Draycott Road             |                    |      |   |
| Blockley                  |                    |      |   |
| Gloucestershir            | re                 |      |   |
| Postcode                  | GL56 9DY           |      |   |

#### 9 Contact details, continued

Contact numbers, including the area code

| Phone  |                                 |
|--------|---------------------------------|
| Fax    |                                 |
| Mobile | 07770 790903                    |
| Email  | davidmartell@yahoo.co.uk        |
|        | dav. &K martelle yohos. Co. 4t. |
|        |                                 |

#### 9.3 Who can we contact about your abstraction licence returns?

You only need to fill in parts 9.3 and 9.4 if you are applying for an abstraction licence. If you are not applying for an abstraction licence, go to section 10.

If you are applying for an abstraction licence, who should we contact about your abstraction licence returns?

| Same as in 9.1<br>Go to 9.4. |  |
|------------------------------|--|
| Same as in 9.2<br>Go to 9.4. |  |

If you want to nominate someone else for us to contact, give their details below.

\_\_\_\_\_

Title (Mr, Mrs, Miss and so on)

1

| First | name |
|-------|------|
|       |      |

Position

Address

L

1

Postcode

Contact numbers, including the area code

L

| Phone  | L | 1 |
|--------|---|---|
| Fax    |   | 1 |
| Mobile | L | 1 |
| Email  | L |   |
|        | L |   |
|        | L |   |

#### 9.4 Who can we contact about your billing invoice?

| Same as in 9.1 |  |
|----------------|--|
| Same as in 9.2 |  |
| Same as in 9.3 |  |
| 15             |  |

If you want to nominate someone else for us to contact, give their details below.

| 9 Cont      | act details, continued         |
|-------------|--------------------------------|
| Title (Mr,  | Mrs, Miss and so on)           |
| First nan   | ie                             |
| Last nam    | ie                             |
| Position    |                                |
| I           |                                |
| Address     |                                |
| L           | ]                              |
|             |                                |
|             |                                |
|             |                                |
| Postcode    |                                |
| Contact num | ibers, including the area code |
| Phone       | L                              |
| Fax         |                                |
| Mobile      |                                |
| Email       |                                |
|             |                                |

**Environmental Impact Assessments and** 10 **Environmental Reports** 

#### 10.1 Does any part of your proposed hydroelectric-power scheme need planning permission?

| Yes  | V | Go to 10.2. |
|------|---|-------------|
| 1010 |   |             |

No Go to 10.4.

#### What is the current status of your planning 10.2 application?

| Not yet made                         |  |
|--------------------------------------|--|
| Waiting for a decision               |  |
| Refused                              |  |
| Granted                              |  |
| Planning permission reference number |  |
| Ϋ́                                   |  |

#### Do you need to do an Environmental Impact 10.3 Assessment (EIA)?

- Enclose a copy of the Environmental Statement Yes  $\Box$ you prepared for your planning application.
- No

#### Do you need to prepare an Environmental 10.4 **Report?**

| Yes | Enclose your Environmental Report with this form. |
|-----|---------------------------------------------------|
| No  |                                                   |

#### 11 Checklist

#### Please read through this list and mark the 11.1 items you are sending with this application

Filled-in forms WR330 and WR332 - Application for a full or transfer licence - and any supporting documents you need to send with it

Π

A filled-in form WR334 - Application for an impounding licence - and any supporting documents you need to send with it

A filled in form EPB: Application for an environmental permit - Part B10 Flood Risk Activities, and any supporting documents you need to send with it

A filled in form EPF: Application for an environmental permit - Part F3 Charging for Flood Risk Activities and declarations

A filled-in form FP 002 – Application for fish pass approval and any supporting documents you need to send with it

Extra sheets of paper giving answers to questions

How many?

#### 11.2 Fees

To find out the fee for your abstraction or impoundment licence, see the Abstraction Charges Scheme guidance on our website at www.gov.uk/government/publications/abstraction-chargesscheme.

Do you need a receipt for this payment?

Yes 🔽

No 

To find out our fees for permits for flood risk activities, see the guidance on our environmental permitting charges in the 'Flood risk activities: environmental permits' section of our website at www.gov.uk/government/publications/application-for-anenvironmental-permit-part-f3-charging-for-flood-risk-activitiesand-declarations.

#### 12 The Data Protection Act 1998

We, the Environment Agency, will process the information you provide so that we can deal with your enquiry.

We may also process or release the information to:

- offer you documents or services relating to environmental matters:
- consult the public, public organisations and other organisations (for example, the Health and Safety Executive, local authorities, the emergency services, the Department for Environment, Food and Rural Affairs) on environmental issues;
- carry out research into environmental issues and develop solutions to problems;
- provide information from the public register to anyone who asks;
- prevent anyone from breaking environmental law. investigate cases where environmental law may have been broken, and take any action that is needed;
- assess whether customers are satisfied with our service and improve it where necessary; and

#### Form WR317: Application for hydroelectric-power scheme permissions - who you are

 respond to requests for information under the Freedom of Information Act 2000 and the Environmental Information Regulations 2004 (if the Data Protection Act allows).

We may pass the information on to our agents or representatives to do these things for us.

#### 13 Declaration

It is an offence to make a false statement when applying for the permissions you need for a hydroelectric-power scheme.

By signing below you are declaring that, as far as you know, the information given in this application, including the map and any supporting documents, is true.

Signature

| Title (Mr, Mrs, Miss and so on) | -0   |
|---------------------------------|------|
| First name DAVIN                | 1    |
| Last name MARTEL                |      |
| Position                        |      |
| 1                               | - 33 |

Today's date (DD/MM/YYY)

#### 14 Next steps

Please return all forms and any supporting documents to:

Permitting and Support Centre Water Resources Team Quadrant 2 99 Parkway Avenue Parkway Business Park Sheffield S9 4WF.

If you need help filling in this form contact us as shown below.

General enquiries: 03708 506 506 (8am to 6pm Monday to Friday)

Textphone: 08702 422549 (8am to 6pm Monday to Friday)

Email: enquiries@environment-agency.gov.uk

Website: www.gov.uk/environment-agency

If you are happy with our service, please tell us. It helps us to identify good practice and encourages our staff. If you're not happy with our service, please tell us how we can improve it.

Please tell us if you have any communication needs such as needing information in a different language or alternative format (for example, in large print, in Braille or on CD).

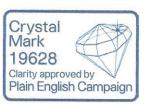

#### For Environment Agency use only

Date received (DD/MM/YYYY)

Aur reference number

Account manager

# Application for a water resources impoundment licence – part D

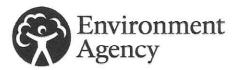

Water Resources Act 1991 (as amended by the Water Act 2003), Environment Act 1995, The Water Resources (Abstraction and Impounding) Regulations 2006

#### Introduction

| RESCAS | Jaction                                               |     | in period and perpete                            |
|--------|-------------------------------------------------------|-----|--------------------------------------------------|
| Dies   | as read through this application form and the         | D6  | Safe passage for eels                            |
|        | se read through this application form and the         | D7  | Description of impounding works                  |
| guid   | lance notes carefully before you fill this form in.   | D8  | Flow controls, levels and capacities             |
| Ifyou  | are not sure about anything in this form, phone us on | D9  | Diversion works                                  |
| 0370   | 8 506 506 or send an email to                         | D10 | Other permissions                                |
| enqu   | iries@environment-agency.gov.uk.                      | D11 | Supporting documents                             |
| Cant   |                                                       | D12 | Making a pre-application                         |
| Cont   | ents                                                  | D13 | Application fee                                  |
| D1     | Applicant's name                                      | D14 | Declaration and signature                        |
| D2     | Type of application                                   | D15 | The Data Protection Act 1998                     |
| D3     | Licence number of existing licence                    | D16 | Commercial confidentiality and national security |
| D4     | Locations of impounding works                         | D17 | Where to send the form                           |
|        |                                                       | D18 | Next steps                                       |
|        |                                                       |     |                                                  |

D5

#### D1 Applicant's name

#### D1.1 Give the name of the applicant

Title (Mr, Mrs, Miss and so on) Mr

First name David

Last name , Martell

(This must be the same as the name given in part A at A3, A4, A5 or A6, as appropriate.)

#### D2 Type of application

#### D2.1 Is this application for new impounding works?

No 🗌 Yes 🗹 Go to D4.

D2.2 Are you applying to change or remove existing impounding works?

| No | $\Box$ |
|----|--------|
|    |        |

Yes 🗌

# D2.3 Are you applying for a licence for existing impounding works?

- No 🗌
- Yes 🗌

#### D3 Licence number of existing licence

Impoundment method and purpose

D3.1 If you are applying to change or remove existing licensed impounding works, what is your current licence number?

#### D4 Locations of impounding works

# D4.1 An impounding location can be a single point, a reach (stretching between the banks of a river) or an area.

In the table below, give the details of the locations you will impound water from.

- If the location is a point, give the national grid reference for that point.
- If the location is a reach, give the national grid references for the points on the riverbanks the impoundment works will stretch between.
- If the location is an area, give four national grid references relating to the corners of the area. (The first you give should be the one for the top left-hand corner, continuing clockwise around the area.)

The guidance notes explain how to find out national grid reference numbers.

| _      |   |
|--------|---|
| art D  |   |
| 0      |   |
| ce - l |   |
| cen    |   |
| nt li  |   |
| mel    |   |
| pur    |   |
| lodu   |   |
| es imp |   |
| urce   |   |
| Sou    |   |
| rre    |   |
| /ate   |   |
| a v    |   |
| for    |   |
| ion    |   |
| icat   |   |
| dd     |   |
| 4: A   |   |
| 333    |   |
| M      |   |
| nno    |   |
| -      | 1 |

| D4 Locations of impounding works, continued | unding works, continu                   | ed                                                |                                  |                                   |                                  |                                   |
|---------------------------------------------|-----------------------------------------|---------------------------------------------------|----------------------------------|-----------------------------------|----------------------------------|-----------------------------------|
| Name of the impoundment location            | Name of the watercourse to be impounded | Type of location (single<br>point, reach or area) | First national grid<br>reference | Second national grid<br>reference | Third national grid<br>reference | Fourth national grid<br>reference |
| Wheelpit                                    | Blockley Brook                          | single point                                      | SP1684135231                     |                                   |                                  |                                   |
|                                             |                                         |                                                   |                                  |                                   |                                  |                                   |
|                                             |                                         |                                                   |                                  |                                   |                                  |                                   |
|                                             |                                         |                                                   |                                  |                                   |                                  |                                   |
|                                             |                                         |                                                   |                                  |                                   |                                  |                                   |
|                                             |                                         |                                                   |                                  |                                   |                                  |                                   |
|                                             |                                         |                                                   |                                  |                                   |                                  |                                   |

# D4 Incations of immunding works, continued

You need to mark the impounding locations on a map and send this with the application. See D11 for further details.

# D5 Impoundment method and purpose

# D5.1 In the table below say what method of impounding you will use at each impoundment location. Please also state the purpose for each impoundment.

The answers you give in the second and third columns must be listed in D5 of the guidance notes.

| The answers you give in the second and third columns must be listed in D5 of the guidance notes. | ed in U5 of the guidance notes. |            |
|--------------------------------------------------------------------------------------------------|---------------------------------|------------|
| Name of the impoundment location<br>Give same names as in D4                                     | Means of impounding             | Purpose    |
| Wheelpit                                                                                         | Fixed sluice                    | Hydropower |
|                                                                                                  |                                 |            |
|                                                                                                  |                                 |            |
|                                                                                                  |                                 |            |
|                                                                                                  |                                 |            |
|                                                                                                  |                                 |            |
|                                                                                                  |                                 |            |

#### D6 Safe passage for eels

# D6.1 Have you discussed with us the need to provide an eel pass at your site?

- No 📋 Contact us before you send in this application.
- Yes In the box below, give details of the discussions you have had with us (for example, a brief outline of the outcome of the conversation and who you spoke to).

| No eel pass required          |  |
|-------------------------------|--|
| Pre application advice letter |  |
| NPS/WR/034053                 |  |
|                               |  |
|                               |  |
|                               |  |
|                               |  |
|                               |  |
|                               |  |
|                               |  |
|                               |  |
|                               |  |
|                               |  |
|                               |  |
|                               |  |
|                               |  |
|                               |  |
|                               |  |
|                               |  |
|                               |  |
|                               |  |
|                               |  |
|                               |  |
|                               |  |
|                               |  |

If you have design drawings or details, attach them to this application form when you send it to us.

#### D7 Description of impounding works

# D7.1 Please give us a full description of your proposals to build, alter or remove impounding works. (Continue on a separate sheet if you need to.)

Install an overshot waterwheel with flume into existing wheel pit. The wheel will drive a grid-connected generator to meet site electricity demand.

#### D7 Description of impounding works, continued

D7.2 Will any areas behind the impounding works end up under water (be submerged) as a result of the impoundment?

- No 🔽
- Yes 📋 Please show these areas on a map.

#### D7.3 Will the submerged area be lined?

No 🗌

# D7.4 Will the impounding works be used to regulate the flow of other inland water?

No 🔽

How it is marked on the map

# D7.5 Do you propose to abstract water from the impounding works?

No 🔽

1

Yes Delease provide details below. You will also need to fill in forms WR330 and W332 to apply for an abstraction licence.

What will the water be used for?

Please provide quantities below. Maximum daily rate

cubic metres

Maximum yearly rate

cubic metres

How will the impounding works provide this yield? (Continue on a separate sheet if you need to.)

Yes Delease provide details below. Name of inland water

#### **D8** Flow controls, levels and capacities

# D8.1 Do you intend to control the discharge of water downstream of the impoundment works?

 No
 ☑
 Go to D8.4.

 Yes
 □
 Go to D8.2.

# D8.2 Please give details about the point of discharge.

Description of discharge point

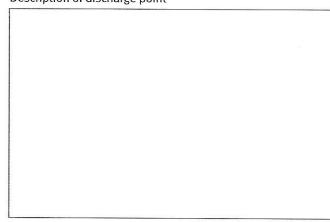

National grid reference of discharge point

How it is marked on the map

#### D8.3 Please give details about how you will control and measure the discharge of water downstream of the impoundment works.

Description of the control method

Description of measurement method at control point

# D8 Flow controls, levels and capacities, continued

National grid reference of control point

How the control point is marked on the map

Proposed flow at the control point

units

# D8.4 What will the planned overflow level of the impoundment works be?

Please state as the number of metres above ordnance datum – see the guidance notes.

112 metres

# D8.5 What is the planned capacity of the impoundment works when full to spillway level?

0 metres

Please provide your calculations on a separate sheet.

#### D8.6 Will you be creating a raised reservoir?

| No  | Go to D9. |
|-----|-----------|
| Yes |           |

## D8.7 Have you met the requirements of the Reservoirs Act 1975?

No 🗌

1

- Yes 🗌
- **D9** Diversion work

# D9.1 Do you intend to divert the flow of the inland water while you are building or changing the impounding works?

No 🗌

Yes 🔽 How will you do this? (Continue on a separate sheet if you need to.)

via existing penstock sluice at SP1685835255

#### D10 Other permissions

# D10.1 Do you need to apply for permission under the Land Drainage Act 1991?

| No | Go     | to | D1 | 1 |
|----|--------|----|----|---|
|    | <br>00 | .0 | 01 | - |

Yes 🔽

#### D10.2 Have you already applied for this permission?

- No 🗹 Go to D11.
- Yes 📋 Give details below.

Water Resources Act 1991 – Section 109 Date you applied (DD/MM/YYYY)

Application reference number

Water Resources Act 1991 – Section 90 Date you applied (DD/MM/YYYY)

Application reference number

Land Drainage Act 1991 – Section 23 Date you applied (DD/MM/YYYY)

Application reference number

# D10.3 Do any other legal requirements apply to the works?

#### No 🗌

Yes Give details below. (Continue on a separate sheet if you need to.)

#### D11 Supporting documents

# D11.1 Please read the list below and tick the items you are sending with this form.

| Plans and sections of the proposed impounding works |  |
|-----------------------------------------------------|--|
| Plans and sections of the proposed diversion works  |  |
| Calculations for the capacity you specified D8.5    |  |
| Continuation sheet for answers to questions         |  |
| Design drawings of any eel pass                     |  |
| A map showing:                                      |  |
| The location of the impounding works                |  |
| Any area which will be submerged                    |  |

The points where the water will be discharged

V

#### D12 Making a pre-application

We can use the information you have provided so far to make an initial assessment of your proposal. We strongly recommend that you send us your parts A (or WR317 for Hydropower) and D now, as a 'pre-application', so we can identify any issues before you pay the application fee. We will carry out pre-application work up to 15 hours free of charge. Over 15 hours will be chargeable. The current fees can be found at www.gov.uk or at the link here.

# D12.1 Do you want to send parts A (or WR317 for Hydropower) and D now as a pre-application?

- No 🔽 Fill in the rest of this form.
- Yes Send parts A and D, and any supporting documents, to us now. Do not fill in the rest of the form or send the application fee.

#### **D13** Application fee

The current fees can be found at www.gov.uk or at the link here. We cannot process this application if you do not pay the correct fee. We cannot process this application if you do not pay the correct fee.

#### D13.1 How do you want to pay your application fee?

| Cheque<br>Please make payable to 'Environment Agency'.                      |  |
|-----------------------------------------------------------------------------|--|
| Debit card or credit card<br>We will contact you to take your card details. |  |

#### D14 Declaration and signature

This form must be signed by the appropriately authorised person or people. The table below gives details of who can sign this form.

| Type of licence holder                                          | Signature needed                                                          |
|-----------------------------------------------------------------|---------------------------------------------------------------------------|
| Registered company                                              | Company director or company secretary                                     |
| Limited liability<br>partnership                                | A partner, company director or company secretary                          |
| Individual                                                      | The individual                                                            |
| Public body (for example,<br>a local authority or NHS<br>trust) | A person authorised to sign<br>documents on behalf of the<br>organisation |
| Group of individuals                                            | All individuals                                                           |
| Partnerships                                                    | One or more of the partners                                               |
| Trust                                                           | All trustees or the chairman, treasurer or secretary                      |

### It is an offence to make a false statement for the purpose of getting or transferring a licence.

By signing below you are declaring that as far as you know and believe, the information you have given in your application, and any map, extra information sheets and supporting documents, is true.

#### D14 Declaration and signature, continued

Signature

| 1    | > |
|------|---|
| A    |   |
| Name |   |

| Title (Mr, Mr | s, Miss and so on) | <sub>L</sub> Mr | I |
|---------------|--------------------|-----------------|---|
| First name    | LDavid             |                 | 1 |
| Last name     | Martell            |                 |   |

Position

Owner

#### Today's date (DD/MM/YYYY)

23/11/2020

#### D15 The Data Protection Act 1998

We, the Environment Agency, will process the information you provide so that we can:

- deal with your application;
- make sure you keep to the conditions of your licence;
- process renewals;
- advertise your application and make it available to the public in line with the Water Resources Act 1991; and
- keep the public registers up to date.

We may also process or release the information to:

- offer you documents or services relating to environmental matters;
- consult the public, public bodies and other organisations (for example, Natural Resources Wales, the Department for the Environment, Food and Rural Affairs, the Health and Safety Executive, local authorities, the emergency services) on environmental issues;
- carry out research and development work on environmental issues;
- provide information from the public register to anyone who asks;
- prevent anyone from breaking environmental law, investigate cases where environmental law may have been broken, and take any action that is needed;
- assess whether customers are satisfied with our service, and to improve our service; and
- respond to requests for information under the Freedom of Information Act 2000 and the Environmental Information Regulations 2004 (if the Data Protection Act allows).

We may pass the information on to our agents or representatives to do these things for us.

# D16 Commercial confidentiality and national security

You may be able to claim commercial confidentiality for information contained in your application. Please read the guidance note for this question, along with WR25 – **Public register and advertising applications**, before responding below.

# D16 Commercial confidentiality and national security, continued

Tick the box if you want to claim commercial confidentiality for some information in your application. Please treat the information listed and justified in the attached letter as commercially confidential.

Note: You should make sure that we can easily identify the information which you consider to be confidential. It will help us if the information you want us to treat as commercially confidential is provided in a way which will allow it to be easily removed (for example, on separate pages marked 'claimed confidential').

Π

You can ask the Secretary of State for information in your form not to be included in any public notice or the public register because including it would be a risk to national security. With your application you must enclose a letter telling us that you have asked the Secretary of State for this, and you must still include the information in your application. We will not include the information in any public notice or public register unless the Secretary of State decides that it should be included.

Tick the box if you are applying to the Secretary of State for National Security.

**PLEASE NOTE:** You cannot apply for national security through this application.

#### D17 Where to send the form

Please send this form and any supporting documents to:

Permitting and Support Centre Water Resources Team Quadrant 2 99 Parkway Avenue Parkway Business Park Sheffield S9 4WF.

Or email to: psc-waterresources@environment-agency.gov.uk

If you are not sure about anything in this form, phone us on 03708 506 506.

#### D18 Next steps

We will check this application and contact you if we have any questions.

If we approve this application, we will send you the licence. We will contact you once this is done.

If you are happy with our service, please tell us. It helps us to identify good practice and encourages our staff. If you're not happy with our service, or you would like us to review a decision we have made, please let us know.

More information on how to do this is available from our complaints and appeals procedures (www.gov.uk/government/organisations/environment-agency/about/complaints-procedure).

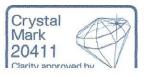